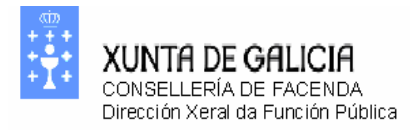

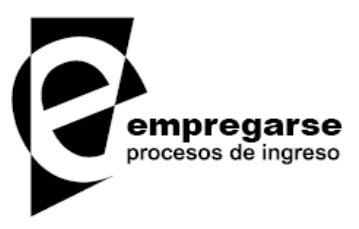

## Proceso selectivo para el ingreso en el cuerpo de gestión de la Xunta de Galicia (subgrupo A2) escala de gestión de sistemas de información

Segundo ejercicio

Opción B

NO abra el examen hasta que el tribunal se lo indique

## BLOQUE TEMÁTICO 1: INFRAESTRUCTURAS Y SOFTWARE DE BASE

La Xunta de Galicia quiere montar unas nuevas oficinas administrativas en un edificio de reciente construcción. Las principales características del edificio son las siguientes:

- Cuenta con una planta baja y un primer piso. En la planta baja se identifican dos grupos de trabajo bien diferenciados: una unidad de registro público, formada por un máximo de 15 usuarios, y una unidad de topografía, de hasta 15 usuarios. En la planta alta se identifica un único grupo de trabajo, de hasta 20 personas.
- Se desea disponer de una *LAN* que permita a todos los usuarios el acceso a las aplicaciones de gestión centralizadas de la Intranet corporativa, así como a Internet y al correo electrónico. En principio, suponga que estos servicios se ofrecerán desde servidores externos al edificio. La acometida de la red externa al edificio se hace por la planta baja.
- El equipo de topógrafos intercambia habitualmente archivos de gran tamaño entre ellos. En ocasiones deben acceder a Internet para descarga de topografía.
- El equipo de registro debe acceder a Internet para hacer uso de varias herramientas web. Sólo intercambian archivos esporádicamente con los topógrafos de la planta baja.
- En la planta alta se establecerá un equipo de trabajo de otro servicio, que no trabajarán en absoluto con los usuarios de la planta baja, y por motivos de seguridad no interesa que intercambien archivos con ellos. En ocasiones también tendrán que acceder a Internet. Entre el puesto más alejado de esta planta y la acometida de red del edificio hay 200 metros.
- En el edificio se dispone de 4 impresoras en red de alta capacidad, y un trazador gráfico *(plotter)*, que dan todos los servicios de impresión.

Ante este escenario, antes de la entrega del edifico para su uso, se debe dotar con la infraestructura de red que dé servicio Intranet/Internet para todos los usuarios de las instalaciones, teniendo en cuenta las características antes mencionadas.

- 1. Indique mediante un diagrama y una breve descripción textual, el esquema de red propuesto para el edificio, que asegure tanto el servicio *LAN* como *WAN*, enumerando los elementos de red activos y pasivos que considere más adecuados, sus características básicas y el motivo de la elección de cada uno de ellos, justificando así los aspectos del esquema de red propuesto (1 punto).
- 2. Si ahora se quiere instalar un servidor de archivos que dé servicio a todos los usuarios del edificio, proponga y justifique su mejor ubicación lógica y física dentro del esquema de red  $(0,3 \text{ puntos})$ .
- 3. Partiendo del esquema anterior, proponga todos los parámetros IP de acuerdo con la *RFC* 590 *("subnetting zero")*, de las subredes privadas que precise para dar servicio *LAN* en el edificio de acuerdo a su propuesta. Para hacer la propuesta y dimensionamiento de las subredes, circunscríbase al rango de IP's de la clase C 192.168.192.0 y proponga la máscara de subred mínima que cumpla las necesidades (0,7 puntos).
- 4. La puesta en marcha de las nuevas oficinas consta de 6 fases principales que se representan en el diagrama *PERT* de la figura 4 del Anexo, donde las flechas representan actividades con su duración. Debe **REPRODUCIR EL DIAGRAMA EN LA HOJA DE RESPUESTAS** y:
	- a. Cubrir los valores de los tiempos más tempranos (*early)* y los tiempos más tardíos (*last)* de cada nodo (0,4 puntos)
	- b. Indicar cuál es el camino crítico (0,3 puntos)
- 5. A través de una *VPN* están conectadas otras dos oficinas, tal y como se muestra en la figura 5 del Anexo. Complete las direcciones IP origen y destino (posiciones 1, 2, 3, 4, 5 y 6) del paquete que viajaría por la red al hacer un *ping* (comando para verificar el estado de una conexión a través del protocolo ICMP: *Internet Control Message Protocol*) desde el equipo 199.1.1.245 de la oficina A al equipo 199.1.1.69 situado en la oficina B y **ESCRÍBALAS EN LA HOJA DE RESPUESTAS**. Suponiendo que se está empleando *IPSec (Internet Protocol Security)*, indique qué modo de funcionamiento se emplea en este caso – modo túnel o modo transporte (0,8 puntos).
- 6. En el encaminador *(router)* de la oficina B, de la figura 5 del Anexo, está definida la siguiente ACL. Indicar cuál es su significado (0,8 puntos).

access-list 150 deny tcp 199.1.1.192 0.0.0.63 host 199.1.1.69 eq 80 access-list 150 deny tcp 199.1.1.192 0.0.0.63 host 199.1.1.69 eq 23 access-list 150 permit ip any any

- 7. Por razones de mantenimiento, es necesario reiniciar el router anterior. Es la segunda vez que ello ocurre desde que se pulsó el botón para encenderlo hace ahora 1.000 horas. Sólo hubo otro suceso similar que provocó una interrupción de 1 hora que es el tiempo preciso para reiniciar su funcionamiento y para ponerlo en marcha.
	- a. ¿Cuánto vale el *MTBF (Medium Time Between Failures)*? (0,2 puntos).
	- b.  $i$ Cuál es su disponibilidad = tiempo en funcionamiento / tiempo total? (0,2 puntos).
	- c. Desde el punto de vista de *ITIL (Information Technology Infrastructure Library)*, indicar justificadamente que es, propiamente, un reinicio de un sistema: un incidente, un problema o un cambio? (0,5 puntos).
- 8. Para asegurar el funcionamiento de los equipos informáticos y de telecomunicaciones en la nueva oficina en caso de cortes en el suministro eléctrico, se pretenden adquirir sistemas de alimentación ininterrumpida (*SAIs*). Estime su capacidad (en KVAs), suponiendo que el equipamiento cliente (Pantalla+CPU) consume aproximadamente 200 w por cada uno de los 15+15+20 equipos, las impresoras/*plotter* en torno a 200 w cada una de los 4+1, el servidor unos 300 w y los elementos de red activos globalmente aproximadamente 700 w (utilice para los cálculos un factor de potencia coseno de *phi* ("fi") de 0,6) (0.6 puntos).
- 9. Según la Ley de *Little*, cuanto más ocupado esté un servidor, más esperan las peticiones a él dirigidas en la cola, respecto al tiempo total. Suponga que el servidor de archivos tiene un tiempo de servicio útil de 40 ms / petición y que tiene una tasa o velocidad de llegadas de 1200 peticiones por minuto. En esas condiciones, y con ese único servidor,
	- a. ¿Cuánto tiempo total, por término medio, está una petición en el servidor tiempo que transcurre desde que entra en el servidor hasta que el servidor termina de atenderla? (0,7 puntos).
	- b. ¿Cuántas peticiones, por término medio, están en el sistema? (0,7 puntos).
- 10. Calcule el tiempo medio de servicio y el número de pistas atravesadas para las peticiones que aparecen en la tabla siguiente para el disco duro del servidor. Sobre él sabemos que utiliza un algoritmo de planificación de disco *LOOK*, que es una variación del *SCAN* en que el brazo de lectura / escritura cambia de sentido cuando no hay más peticiones que atender en el sentido de avance sin esperar a llegar al otro extremo del disco. La velocidad de posicionamiento es de 4 pistas/u.t. (u.t. son unidades temporales) cuando se desplaza la cabeza de lectura/escritura a uno de sus extremos. Los tiempos de rotación y transferencia se consideran despreciables y la cabeza de lectura/escritura se encuentra inicialmente sobre la pista 0.

NOTA: En el algoritmo *SCAN* – o del ascensor – la cabeza lectora/escritora comienza atendiendo peticiones en un extremo del disco y avanza hacia el otro extremo a medida que va atendiendo las peticiones que va encontrando. Cuando llega al otro extremo, invierte el sentido y atiende a las peticiones que va encontrando a medida que avanza (0,9 puntos).

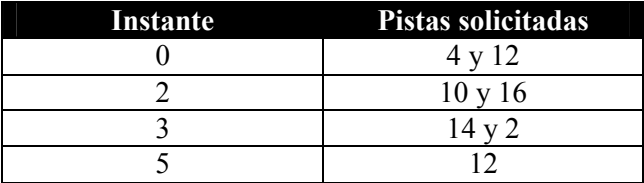

11. Explique brevemente cuál sería el funcionamiento del siguiente conjunto de instrucciones *(script)* en el servidor de ficheros (0,6 puntos).

```
#!/bin/bash 
test ! –e "$1" && mkdir "$1" 
if [ -d "$1" ] 
then 
cp *.c "$1" 2> ficherr 
fi
```
- 12. En el servidor de archivos existe un fichero *pr.c* que contiene el código de la figura 12.1. del Anexo. Un usuario no entiende el funcionamiento de dicho código, ya que tras el lanzamiento del correspondiente fichero ejecutable, denominado *pr*, no aparece el mensaje indicativo de espera (*prompt)* de la consola, en nuestro caso "Xunta@comp2379:~/Documentos\$". De hecho, cuando ejecuta dicho código obtiene el resultado que se muestra en la figura 12.2. del Anexo. Este código utiliza la función *fork*() de *POSIX* para generar procesos. (el manual de dicha función se muestra en la figura 12.3. del Anexo). Para resolver el problema, usted ejecuta el comando "*ps – Alf*" para identificar el proceso (un extracto del manual de *ps* se muestra en la figura 12.4. del Anexo). La figura 12.5. del Anexo muestra parte de la salida de ejecutar dicho comando. Finalmente, también ha obtenido el código en ensamblador al compilar con la opción –S. Dicho código se muestra en la figura 12.6. del Anexo
	- a. A partir de la salida del comando "*ps –Alf*" ¿es posible determinar si el comando *ps* y el proceso *pr* han sido ejecutados desde la misma consola? Justifique la respuesta (0,7 puntos).
	- b. En el código ensamblador de la figura 12.6. del Anexo, identifique la referencia a la variable **i** de *pr.c* (0,6 puntos).
	- c. Explique la salida obtenida al ejecutar el proceso y mostrada en la figura 12.2. del Anexo. ¿Por qué no aparece el *prompt* después de ejecutar el proceso? (0,8 puntos).

## BLOQUE TEMÁTICO 2: ANÁLISIS Y DISEÑO DE SOFTWARE

La Xunta de Galicia quiere desarrollar una herramienta informática que permita la gestión informatizada de los expedientes asociados a los procedimientos de contratación abiertos que la Xunta celebra con las empresas. Por una parte, debe permitir registrar datos generales de los expedientes, como su descripción básica, el presupuesto máximo total, la fecha de inicio del procedimiento o la fecha de publicación del mismo en el Diario Oficial correspondiente. Los expedientes se identificarán por un código numérico que se reiniciará cada año.

La aplicación debe permitir registrar para cada expediente de contratación todas las empresas que participan en el mismo, identificadas por su CIF, y registrando sus datos básicos como la razón social, la dirección postal y la persona de contacto. En términos generales, para participar en el proceso, las empresas deben presentarse por registro, en fecha y hora correctas, asignándosele a cada una de ellas un número de registro de entrada.

Cada expediente/procedimiento incluye un lote único u varios lotes, que se corresponderán a diferentes suministros o servicios contemplados en el procedimiento. Las empresas pueden presentarse a uno, varios o todos los lotes. Por lo tanto, deberán poder registrarse los lotes con sus características básicas como la descripción básica del lote y el presupuesto máximo de cada lote. Finalmente, respecto de las ofertas que presentan cada empresa en cada lote, se registrarán datos como la oferta económica de cada empresa para cada lote y la puntuación obtenida.

13. Defina el Modelo Entidad-Relación (MER) que se adapte a los requisitos anteriores (se adjunta ejemplo de notación MER de referencia). A efectos de simplicidad del modelo, proponga únicamente relaciones binarias (1 punto).

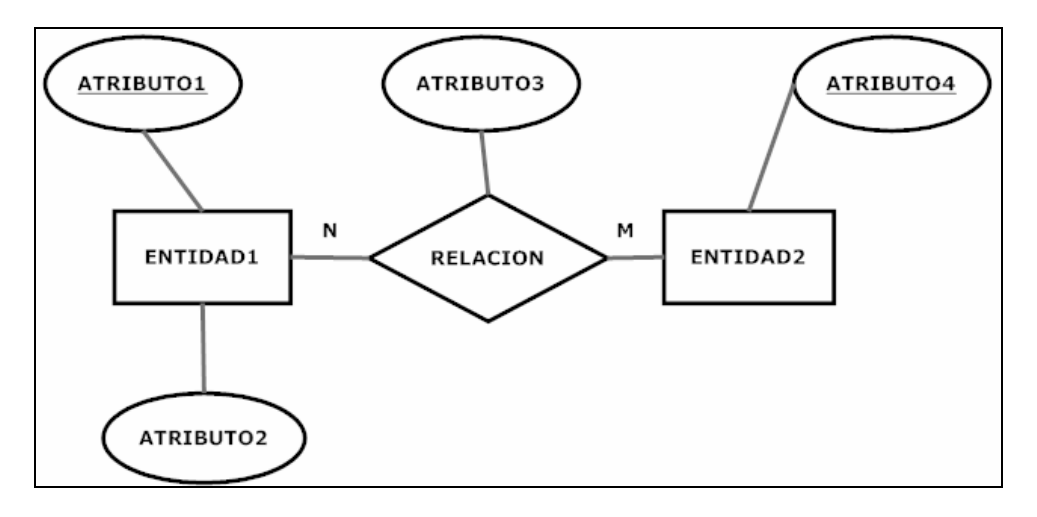

14. Obtenga a partir del Modelo Entidad-Relación propuesto el modelo relacional de tablas normalizado (se adjunta notación de referencia) (0,6 puntos).

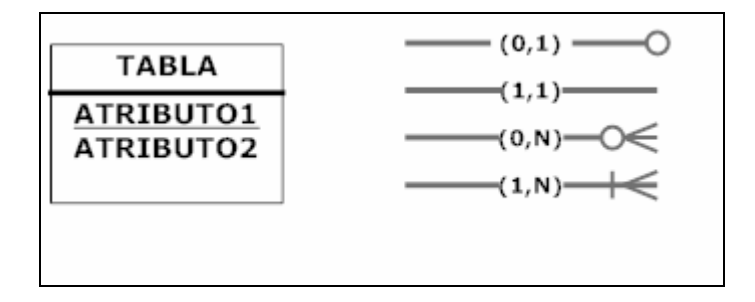

- 15. Escriba la sentencia de definición de la tabla asociada a los expedientes, incluyendo la sentencia asociada a la creación de la clave primaria propuesta (0,3 puntos).
- 16. Proponga la sentencia SQL que permita obtener la lista de las empresas que participaron en más de 3 procedimientos con la Xunta de Galicia en el año 2009, indicando el nombre de la empresa, la cantidad de procedimientos y además la cantidad de lotes a los que optó cada una de ellas (se adjunta modelo da plantilla de resultados) (0,5 puntos).

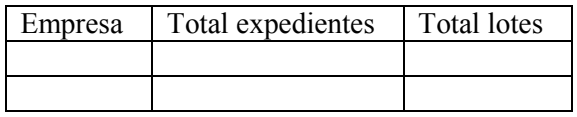

17. En caso de lanzar las siguientes instrucciones SQL, ¿qué podría hacerse desde el identificador CONTRATACIÓN respecto a la tabla EXPEDIENTES? (0,2 puntos).

```
GRANT SELECT ON EXPEDIENTES TO CONTRATACION; 
GRANT UPDATE ON EXPEDIENTES TO CONTRATACION; 
REVOKE ALL PRIVILEGES ON EXPEDIENTES FROM CONTRATACION; 
GRANT SELECT, DELETE ON EXPEDIENTES TO CONTRATACION WITH 
GRANT OPTION; 
REVOKE DELETE ON EXPEDIENTES FROM CONTRATACION;
```
- 18. Considere el diagrama de colaboración de la figura 18 del Anexo,
	- a. ¿Qué representa el rectángulo con el texto **:Transacción**? (0,2 puntos).
	- b. ¿Cómo se denominan los elementos UML tales como **establecerAcciones** o **establecerValores**? (0,2 puntos).
	- c. ¿Qué tipo de elementos UML son **<<local>>** y **<<global>>** y qué significado tienen los símbolos  $\ll y \gg$ ? (0,2 puntos).
	- d. Represente el diagrama de secuencia equivalente (0,5 puntos).
- 19. Se desea desarrollar un sistema de gestión de proyectos que considere los siguientes elementos:
	- Elemento de proyecto: es una tarea o un entregable.
	- Tarea: puede estar conformada a su vez por otras tareas (subtareas). La duración estimada de una tarea se calcula sumando las duraciones estimadas de las subtareas que la componen.
	- Entregable: es un producto opcional de una tarea (por ejemplo, un documento o un programa). Consideramos que la duración estimada de este elemento es cero.
	- a. ¿Qué patrón de diseño sería adecuado para modelar la estructura descrita? Razone la respuesta (0,3 puntos).
	- b. Represente un modelo del sistema mediante un diagrama de clases. **NO** es necesario que indique los atributos, considere únicamente el método *obtenerDuraciónEstimada*() (0,8 puntos).
- 20. La complejidad ciclomática de *McCabe* es una medida que se deriva del grafo de flujo de control de un programa y mide el número de caminos independientes a través de un programa, siendo un indicativo de su complejidad y testabilidad. Dado el grafo de un trozo de código de la figura 20 del Anexo, indicar cuál es su complejidad ciclomática. ¿Cómo se obtiene ese valor? (0,6 puntos).

## BLOQUE TEMÁTICO 3: LENGUAJES DE PROGRAMACIÓN

Se necesita crear una aplicación web, para gestionar las solicitudes realizadas en una determinada convocatoria. Como parte de dicha aplicación, se crea una página web *index.jsp* que incluye un formulario como el mostrado en la figura BT3.1. (ver Anexo). Antes de ser enviada la página, el campo *Nome do Usuario* es analizado mediante *JavaScript* (código *validar.js*, adjunto en el Anexo). De no superar la validación, un mensaje nos informará de ello (ver figura BT3.1. del Anexo).

Los datos de la página, una vez enviada, son almacenados en una base de datos relacional, gestionada por *mySQL*. La base de datos consta de una tabla llamada *personal*, con **usuario** y **dni** como atributos (en ese orden). Si los datos de solicitud no son nuevos (DNI ya almacenado en la base de datos), se devolverá una página *vista.jsp*, con el mensaje: "**Este DNI xa está rexistrado**" (ver figura BT3.2. del Anexo). Si por el contrario, el DNI es nuevo, se procederá a incorporar los nuevos datos en la base de datos. En ese caso se devolverá una página análoga a la de la figura BT3.2. del Anexo, pero con el mensaje "**Rexistro do usuario:** *nombreUsuario* **(numero***DNI***) completado correctamente",** donde *nombreUsuario* y *numeroDNI* son el nombre de usuario y su número de DNI respectivamente, introducidos mediante el formulario de la figura BT3.1. del Anexo.

Para dar formato a ambas páginas se utiliza la hoja de estilo *estilo.css* (figura BT3.3. del Anexo)

En el Anexo se acompaña una posible solución al problema propuesto, incluyéndose los códigos de los ficheros (*index.jsp, validar.js, registrarJava.java, web.xml* y *vista.jsp*).

- 21. Completar el código correspondiente al fichero *index.jsp*, para el correcto funcionamiento de la aplicación, según el supuesto citado (líneas 1, 2 y 3 de la figura 21 del Anexo) (0,3 puntos).
- 22. Completar el código correspondiente al fichero *validar.js*, para el correcto funcionamiento de la aplicación, según el supuesto citado (líneas 1, 2, 3 y 4 de la figura 22 del Anexo) (0,6 puntos).
- 23. Respecto al fichero *web.xml* (figura 23 del Anexo),
	- a. Indicar cuál de las tres alternativas siguientes es el código correcto correspondiente a las líneas 1, 2 y 3 del fichero, para el correcto funcionamiento de la aplicación, según el supuesto citado (0,2 puntos).

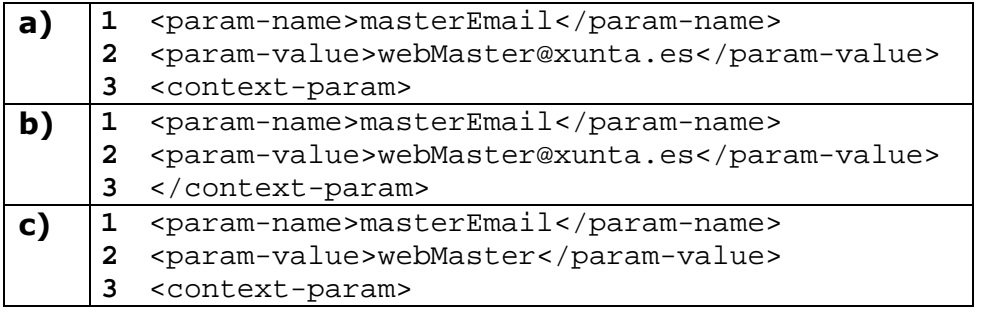

b. Completar el código correspondiente a las líneas 4, 5, 6 y 7 de dicho fichero *web.xml*, para el correcto funcionamiento de la aplicación, según el supuesto citado (0,5 puntos).

- 24. Respecto al fichero *registrarJava.java* (figura 24 del Anexo),
	- a. Completar el código correspondiente a las líneas 1, 2 y 3 de dicho fichero *registrarJava.java*, para la correcta recogida de datos del formulario en el servidor por parte de la aplicación, según el supuesto citado (0,4 puntos).
	- b. Completar el código correspondiente a las líneas 4, 5 y 6 del fichero *registrarJava.java*, para la correcta realización de consultas/inserciones en la base de datos, según el supuesto citado (0,4 puntos).
	- c. Completar el código correspondiente a las líneas 7, 8, 9 y 10 del fichero *registrarJava.java,* para el correcto empaquetamiento de la información devuelta al cliente por parte de la aplicación, según el supuesto citado (0,7 puntos).
- 25. Completar el código correspondiente a las líneas 1, 2 y 3 del fichero *vista.jsp* (figura 25 del Anexo), para el correcto funcionamiento de la aplicación, según el supuesto citado (0,7 puntos).